Elevplan er et webbaseret, pædagogisk planlægningsværktøj til skoler, der udbyder erhvervsuddannelser.

Webværktøjet skal støtte den enkelte elev i at planlægge og få overblik over fremdriften i sin erhvervsuddannelse.

Med Elevplan får skolerne bedre muligheder for at virkeliggøre erhvervsuddannelsesreformen fra 2001, hvor nøglebegreberne er individualisering, fleksibilitet og personlig uddannelsesplanlægning.

Elevplan giver også nye muligheder for gensidig inspiration og dermed kvalitetsudvikling på tværs af skolerne i og med, at den enkelte skoles konkrete undervisningsplaner bliver synlige for alle.

Elevplan kan desuden give vejledere - for eksempel i grundskolen - let tilgængelig information om udbuddet af erhvervsuddannelser og deres indhold.

Udgivet af Undervisningsministeriet 2. udgave, 1. oplag, februar 2003 Bestilles hos: Undervisningsministeriets forlag, Strandgade 100 D, 1401 København K. E-mail: forlag@uvm.dk eller fax 3392 5219. Bestillingsnr. UVM 0118. Ekspeditionsgebyr 40 kr. Grafisk tilrettelæggelse og tryk: Malchow A/S, Ringsted. Webadresse: http://pub.uvm.dk/2002/elevplan/

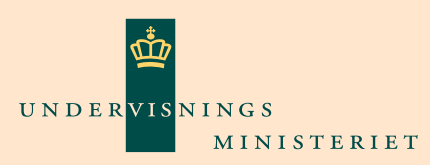

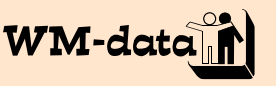

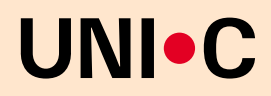

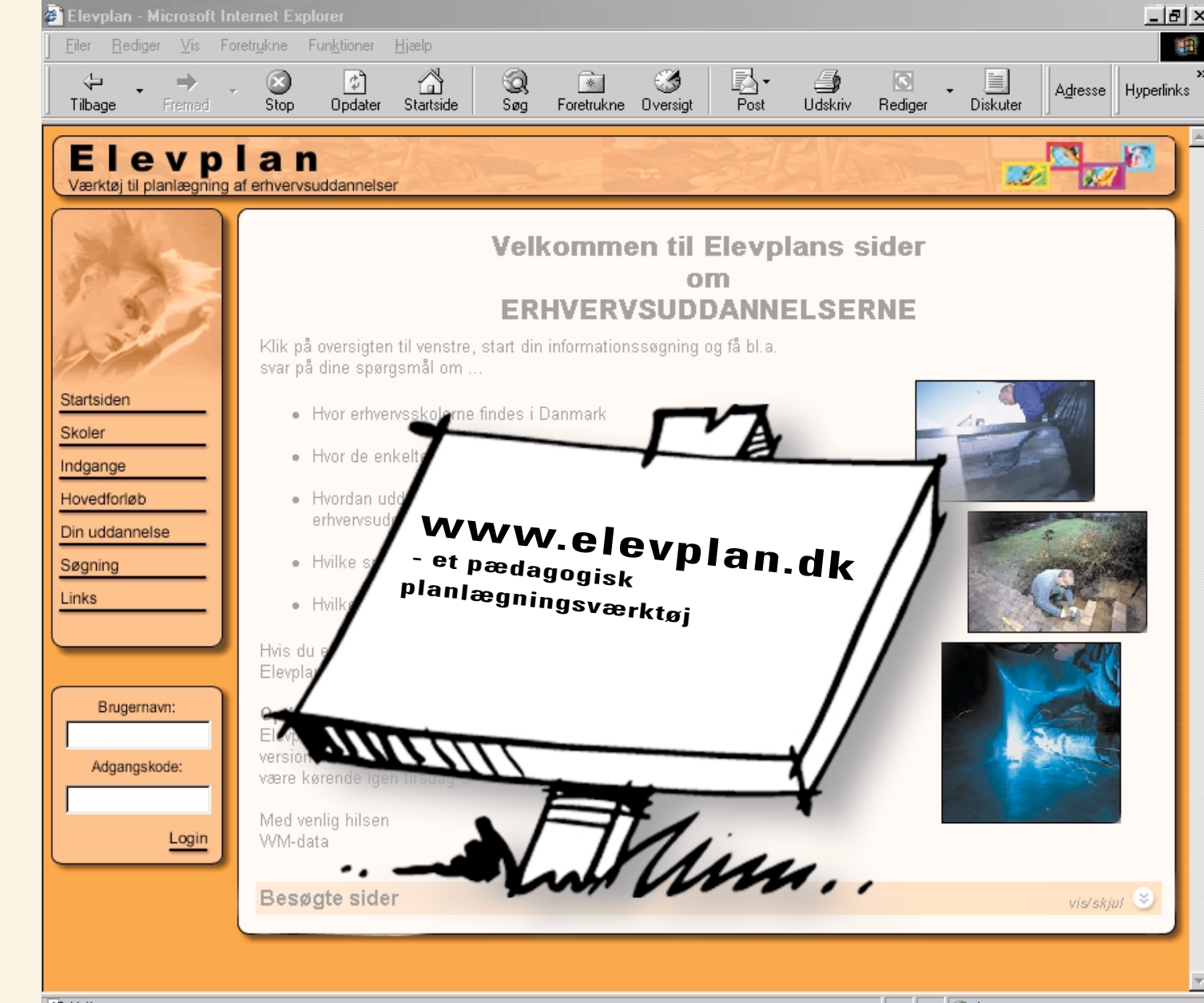

**a** Udført

 $\sum_{\substack{r}}$ 

**D** Internet

## **Formål**

Elevplan er et webbaseret, pædagogisk planlægningsværktøj til skoler, der udbyder erhvervsuddannelser. Formålet med systemet er primært:

- at støtte eleven i planlægningen af sin individuelt tilrettelagte erhvervsuddannelse,
- at støtte skolerne i deres muligheder for at virkeliggøre erhvervsuddannelsesreformen fra 2001, hvor nøglebegreberne er individualisering, fleksibilitet og personlig uddannelsesplanlægning,
- at støtte kvalitetsudviklingen af undervisningen via offentlighed i de lokale undervisningsplaner, samt
- at støtte vejledere i bl.a. grundskolen med let tilgængelig information om erhvervsuddannelsesudbuddet.

# **Centrale**

Med erhvervsuddannelsesreformen **begreber** får alle elever en **uddannelsesbog.** Eksempel på læringsaktivitet Den indeholder bl.a. en **personlig uddannelsesplan**. Eleverne får tilknyttet en **kontaktlærer,** og de skal i løbet af uddannelsen - sammen med deres praktikvirksomhed (mester) - vælge specialefag. Samtidig er det pædagogiske fokus i uddannelserne skiftet fra undervisning (det, læreren leverer) til læring (det, eleverne får ud af at deltage).

> Elevplan er bygget op omkring **læringsaktiviteter**, som udformes af lærerteam på skolerne og derefter udbydes. Læringsaktiviteter

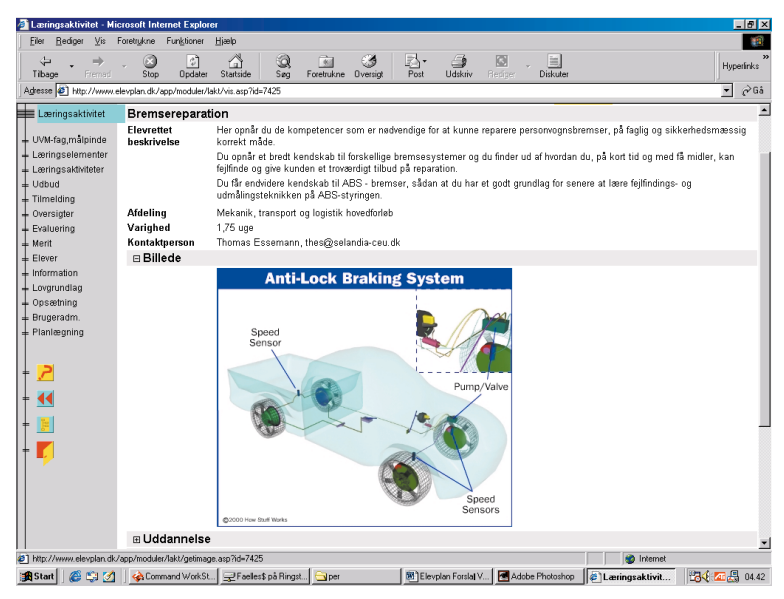

kan indeholde mål fra et eller flere fag - kaldet **målpinde -** og have form som et projekt, et kursus, en case eller noget helt fjerde. Eleverne tilmelder sig læringsaktiviteter, gennemfører og bliver krediteret for de mål, de løbende opnår.

På sit **scorekort** har eleven en oversigt over, hvor langt han eller hun er kommet i sin uddannelse, dvs. et overblik over, hvor mange mål der er opnået. Scorekortet viser fag for fag, hvilke mål eleven har opnået, mangler eller er igang med. Ved at deltage i en række læringsaktiviteter kan eleverne - på

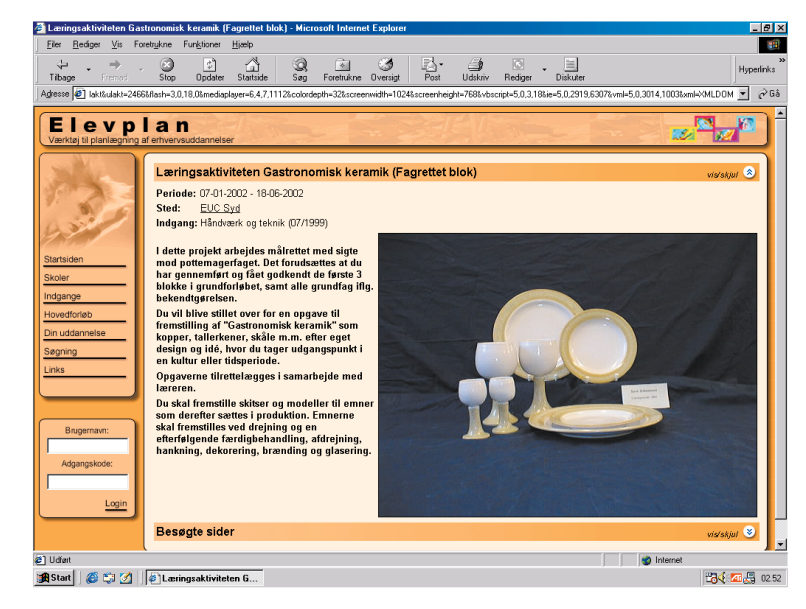

Eksempel på læringsaktivitet

deres egen måde og i en selvvalgt rækkefølge - opnå de mål, som er beskrevet i bekendtgørelsen for den erhvervsuddannelse, de har valgt. Først i et grundforløb og derefter i den valgte erhvervsuddannelses hovedforløb.

### Elevplan 'arver' stamdata for eleverne fra erhvervsskolernes administrative system (EASY) for at sikre validitet og for at undgå dobbeltindtastning. Dvs. når en elev er meldt ind på en skole, der er tilsluttet Elevplan, så overføres elevens data automatisk til Elevplan, og eleven får sit eget login. Det samme gør lærere og øvrige medarbejdere på skolen. **Idé og flow i systemet**

Ved begyndelsen af skoleforløbet udformer eleven en uddannelsesplan sammen med sin kontaktlærer. Skolen udbyder via Elevplan læringsaktiviteter for en periode (typisk 1-3 måneder).

På baggrund af de mål, der er opstillet i elevens uddannelsesplan, sammensættes scorekortet. Eleven kan løbende via sit scorekort i Elevplan på en let måde se, hvilke udbudte læringsaktiviteter der indeholder et eller flere af de manglende fagmål og dermed bedst opfylder elevens plan og målsætning.

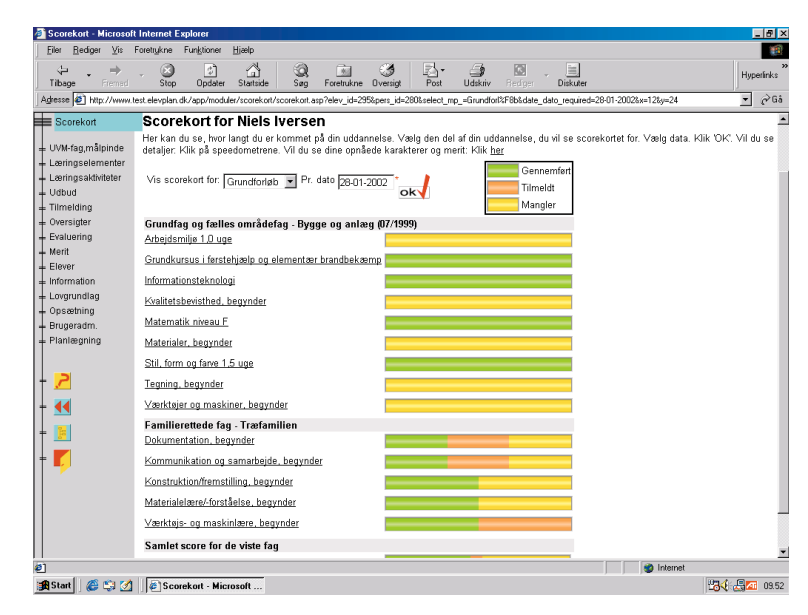

Eksempel på scorekort

Efterhånden som eleven kommer fremad i sit uddannelsesforløb udfyldes scorekortet - af lærerne/ skolen - med opnåede mål, så eleven og kontaktlæreren kan følge fremdriften i uddannelsen.

Hver elev har en uddannelsesbog - typisk et ringbind - til opbevaring af relevante dokumenter fra hele uddannelsesforløbet. Elevplan indeholder en elektronisk version af denne uddannelsesbog, hvor alle de 'ikke trykte' dokumenter opbevares. I uddannelsesbogen findes også elevens personlige uddannelsesplan, som er et dynamisk redskab til personlig uddannelsesplanlægning. Det er i uddannelsesplanen, at eleven <sup>p</sup>lanlægger uddannelsesretning og i de sidste dele af uddannelsen - sammen med sin praktikvært/mester - vælger valgfri specialefag, som så bliver bestemmende for det endelige udseende af elevens scorekort.

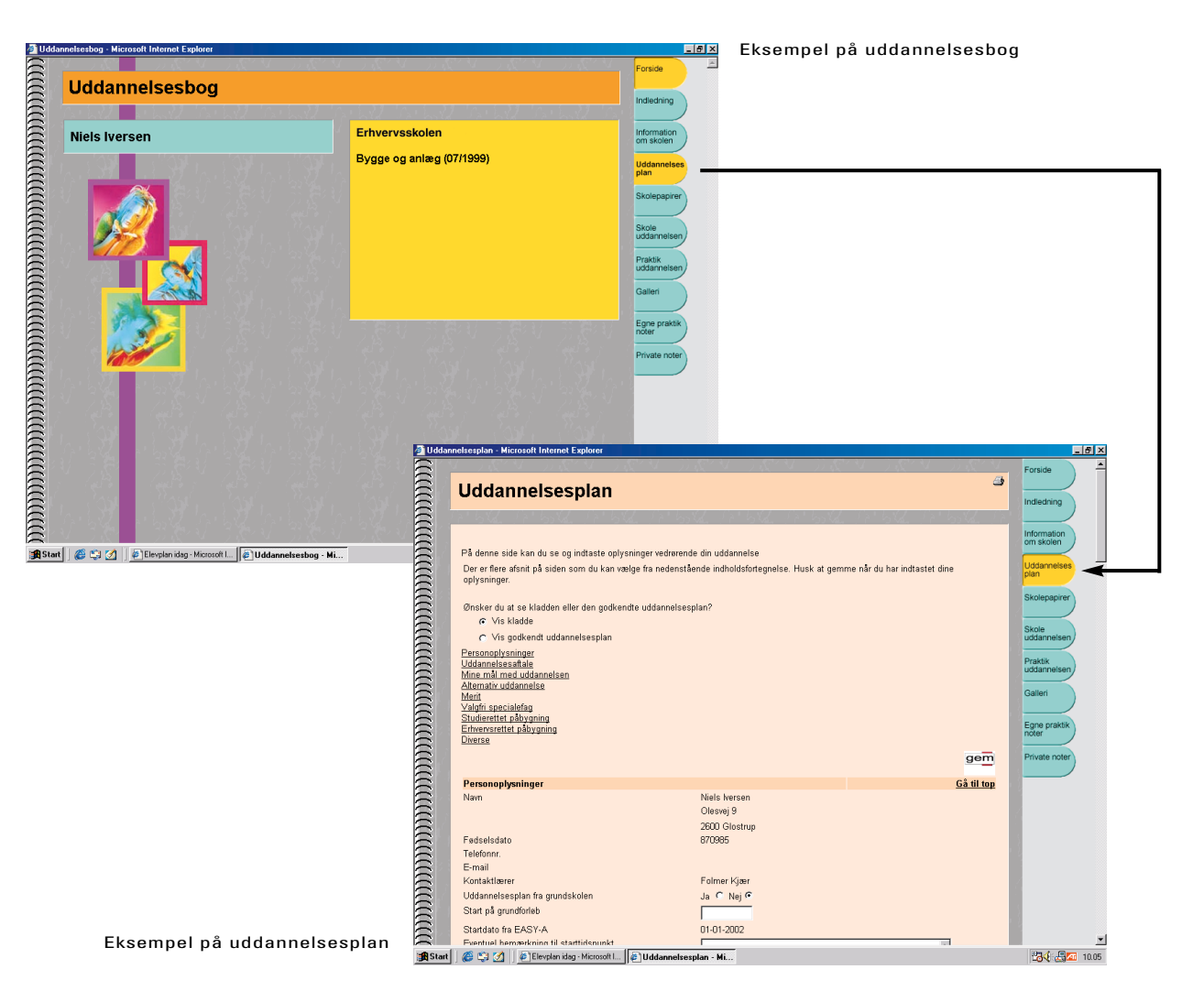

# **Vidensdeling, kvalitetsudvikling og tilgængelighed**

I og med at Elevplan er udviklet som webværktøj, er det uafhængigt af tid og sted. Hjemme fra elevens bopæl, hos forældrene, på skolen eller hos mester kan eleven komme i kontakt med systemet og benytte det efter behov.

Det gælder også lærerne, som nu får muligheden for en langt større vidensdeling på tværs af skolesystemet. Skal man planlægge undervisning på sin egen skole, kan man hurtigt få inspiration fra andre skoler, der udbyder læringsaktiviteter til de samme uddannelser, ved at slå op på Elevplan. Og får læreren en god idé til næste uges undervisning, kan hun lægge de første ideer til en læringsaktivitet ind i systemet <sup>p</sup>å stedet - blot der er en internetadgang.

Elevplan har også et informationssystem, så lærere kan kommunikere direkte med elever på en specifik læringsaktivitet, skoleledelsen kan udsende generelle meddelelser, og der kan sendes landsdækkende meddelelser til brugerne om fx opdatering af systemet.

# **Vejledning med www.elevplan.dk**

Elevplan indeholder en stor mængde oplysninger om udbuddet af erhvervsuddannelser. Den del af disse oplysninger, som ikke er personrelaterede, er gjort tilgængelige for offentligheden. Dvs. at man til enhver tid kan

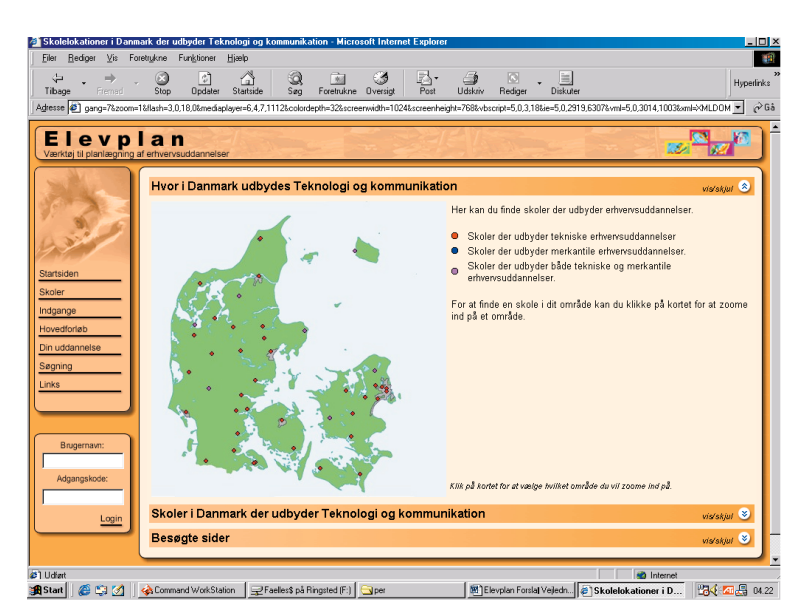

Eksempel på vejledning

finde oplysninger om, hvilke erhvervsuddannelser der udbydes på hvilke erhvervsskoler og andre institutioner (fx AMU-centre), der udbyder erhvervsuddannelser. Og på de skoler, som er tilsluttet Elevplan, kan man gå skridtet videre og se, hvordan den enkelte skole har valgt at udbyde læringsaktiviteter til de enkelte indgange og hovedforløb. Eller gå den anden vej og se, hvilke fag en bestemt uddannelse indeholder - helt ned på målniveau for det enkelte fag. Fra foråret 2003 vil det være muligt at få læst indholdet af skærmbillederne op, hvis man bedre forstår indholdet på den måde. Oplæsningsfaciliteten (kaldet 'syntetisk tale') vil være tilgængelig både på de offentlige dele og på den del, der anvendes af elever og lærere på skolerne i dagligdagen. Elevplan er sat <sup>i</sup> drift <sup>i</sup> fem faser fra oktober <sup>2000</sup> til januar 2002, hvor det blev åbnet for offentligheden. Systemet er udviklet - og videreudvikles med 1-2 årlige versioner - i et samarbejde mellem repræsentanter fra en række erhvervsskoler, itai (Institut for teoretisk og anvendt informatik), WM-data, UNI-C og Undervisningsministeriet. UNI-C er ansvarlig for koordineringen af udvikling, vedligeholdelse, videreudvikling og drift af systemet. Elevplan benyttes pt. (februar 2003) af 46 - primært tekniske - erhvervsskoler. **Udvikling, drift og teknologi**

> Elevplan er udviklet som webværktøj og kan benyttes med browserne Internet Explorer og Netscape Communicator. Systemet er udviklet til Microsoft Windows 2000, anvender bl.a. COM+ teknologi og kommunikerer intensivt med de tilknyttede erhvervsskoler via XML.